## , tushu007.com

## $<<3d$ s Max $8$

 $<<3d$ s Max $8$ 

- 13 ISBN 9787115165923
- 10 ISBN 7115165920

出版时间:2007-9

页数:262

字数:422000

extended by PDF and the PDF

http://www.tushu007.com

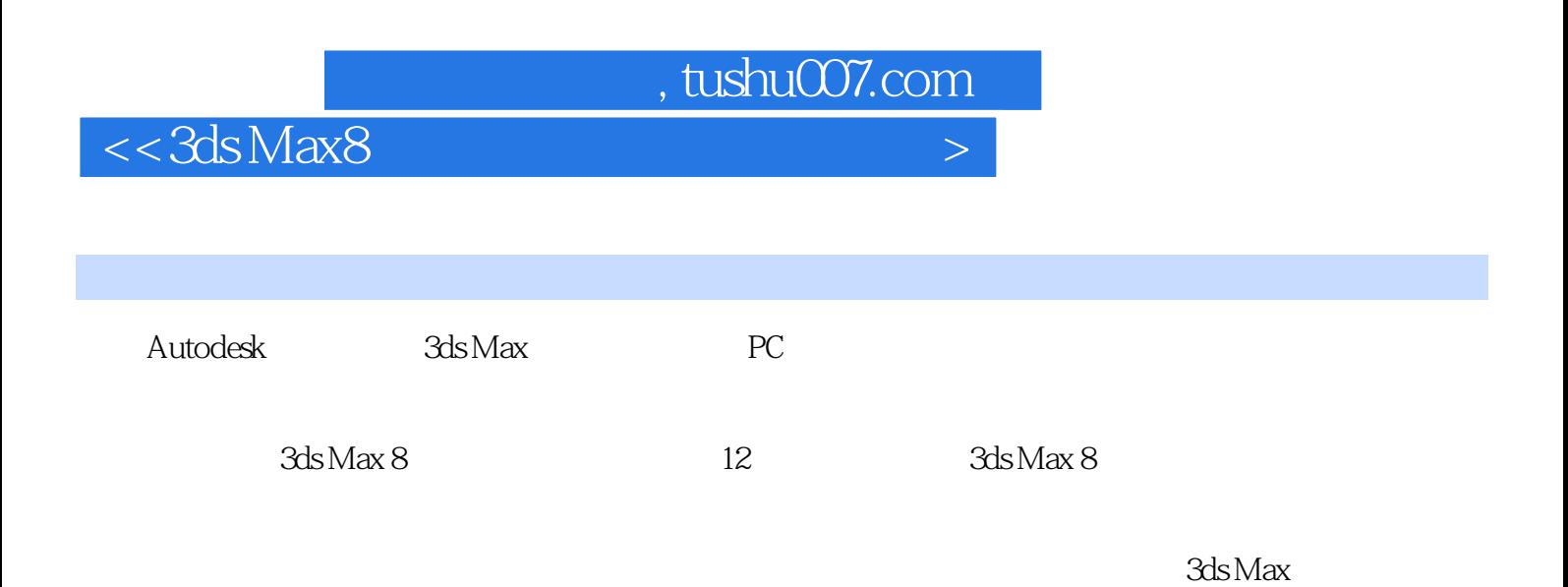

## $,$  tushu007.com

## $<<3d$ s Max $8$

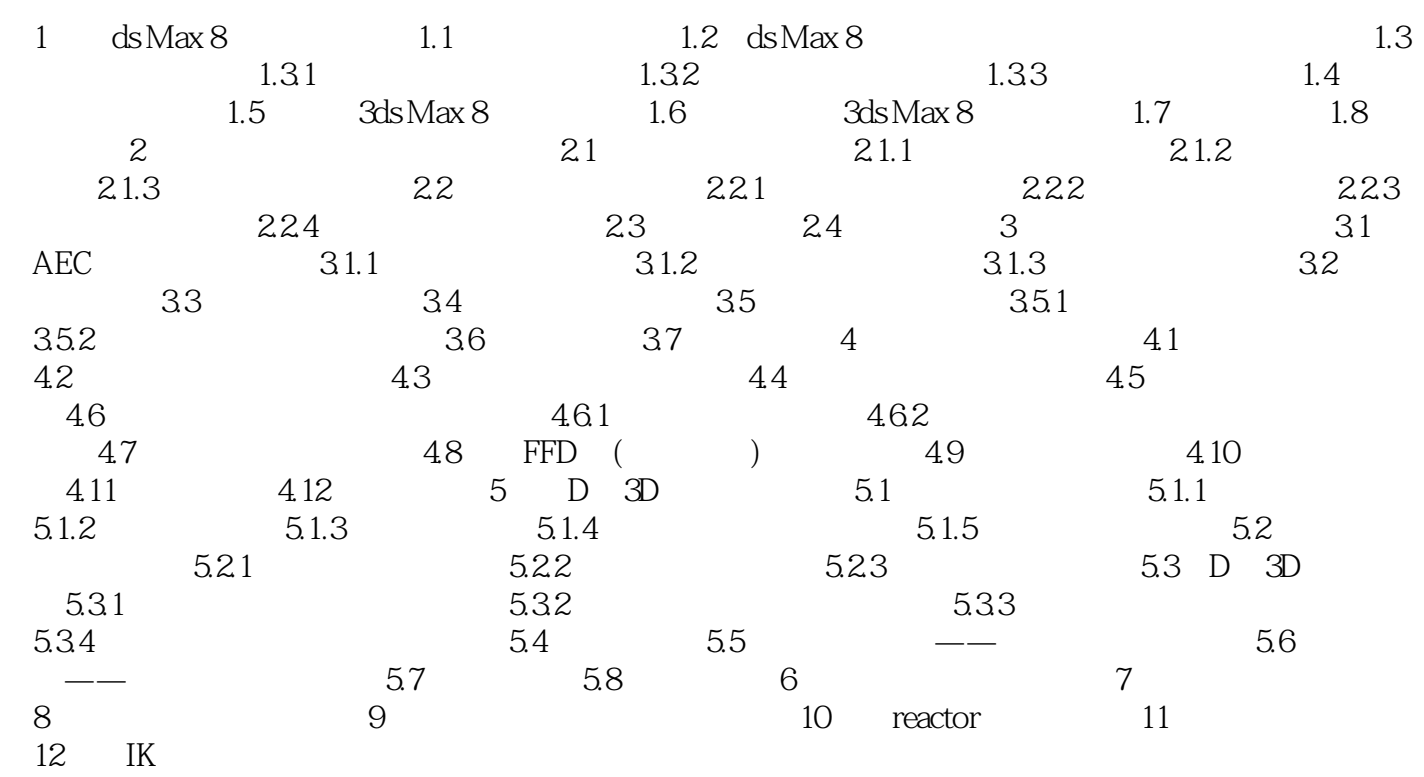

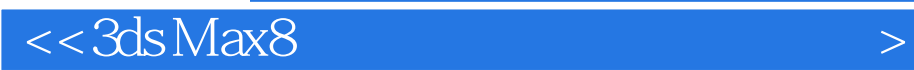

本站所提供下载的PDF图书仅提供预览和简介,请支持正版图书。

更多资源请访问:http://www.tushu007.com